## 1 Laboratorium do wykładu 2

Wszystkie ćwiczenia pochodzą z wykładu.

## 1.1 Wzór Taylora

Ćwiczenie 3. Podać wzór Taylora dla funkcji  $f(x)=lnx$ , przyjmując a=1, b=2, c=1.

Rozwiązanie: Dane jest a=1 i b=2, więc mamy podać wzór Taylora dla x z przedziału [1,2]. W tym przedziale funkcja logarytmiczna jest ciągła i ponadto c=1 też zawiera się w tym przedziale, więc założenia twierdzenia 4 (str. 4) są spłenione.

Narysujmy wykres funkcji logarytm naturalny (przypomnę, że w Maximie taką funkcję zapisujemy jako log(x)).

 $(\% 01)$  f(x) :=log(x)  $\rightarrow$  f(x):=log(x);

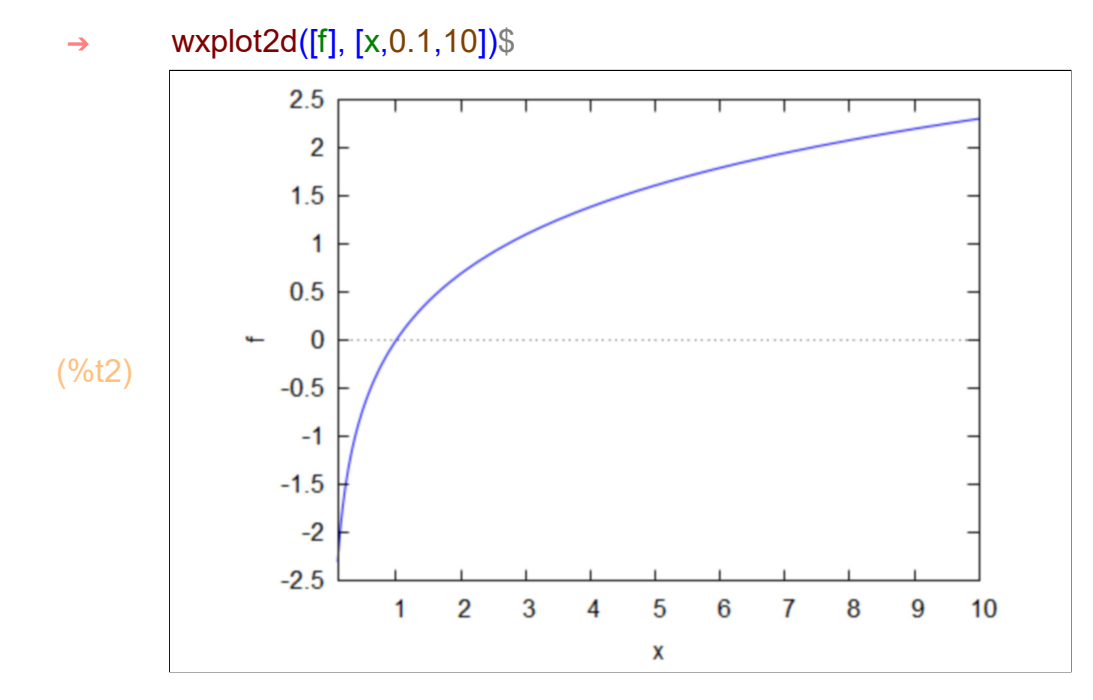

Wzór Taylora podaje wielomian stopnia n, który przybliża daną funkcję. Oznaczmy go przez w[n](x). W zadaniu nie jest okręślony jego stopień, więc na początek przyjmijmy n=5. Zazwyczaj czym wyższy stopień (więcej składników wielomianu) tym mamy lepsze przybliżenie.

- $\rightarrow$  c:1;
- $(c)$  1

(%o27)/T/ w5(x) :=x-1- $(x - 1)^2$  $\frac{1}{2}$  +  $(x - 1)^3$  $\frac{1}{3}$  –  $(x - 1)^4$  $\frac{1}{4}$  +  $(x - 1)^5$  $\frac{1}{5}$  + ...  $\rightarrow$  w5(x):="(taylor(f(x),x,c,5));

Narysujmy wykres tego wielomianu razem z funkcją f.

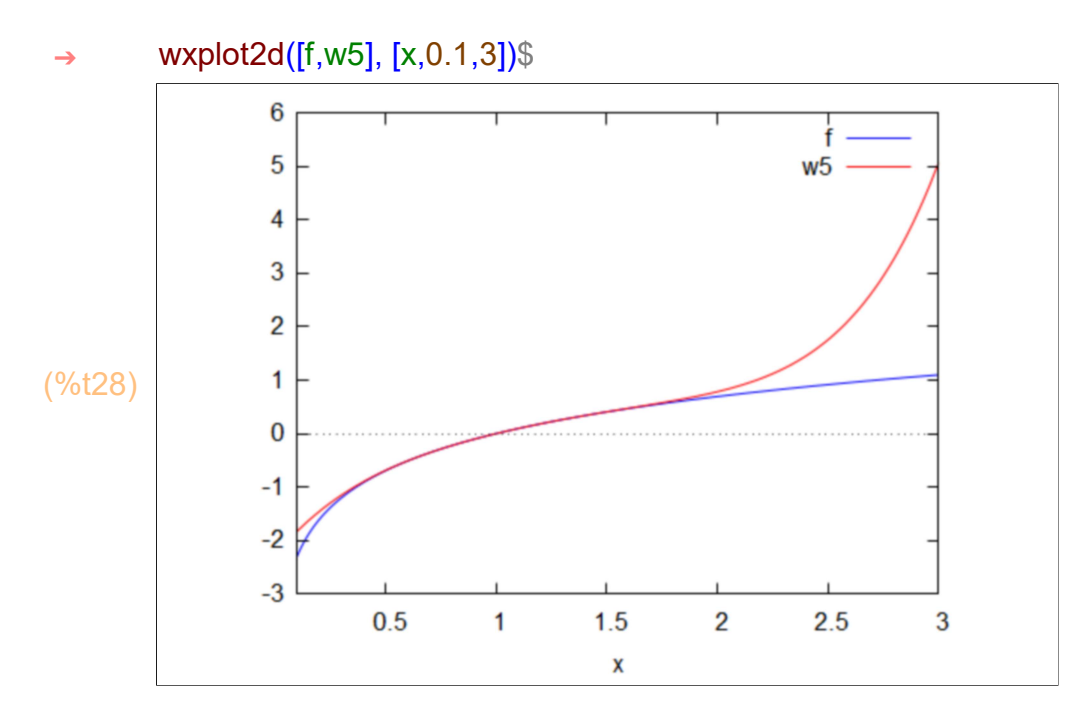

Zwiększmy długość rozwinięcia

$$
W7(x):= "(\text{taylor}(f(x),x,c,7));
$$
\n
$$
W11(x):= "(\text{taylor}(f(x),x,c,11));
$$
\n
$$
w7(x):=x-1-\frac{(x-1)^2}{2}+\frac{(x-1)^3}{3}-\frac{(x-1)^4}{4}+\frac{(x-1)^5}{5}-\frac{(x-1)^6}{6}+\frac{(x-1)^7}{7}+...
$$
\n
$$
\frac{(x-1)^7}{(0.030)/17/17}W11(x):=x-1-\frac{(x-1)^2}{2}+\frac{(x-1)^3}{3}-\frac{(x-1)^4}{4}+\frac{(x-1)^5}{5}-\frac{(x-1)^6}{6}+\frac{(x-1)^7}{7}-\frac{(x-1)^8}{8}+\frac{(x-1)^9}{9}-\frac{(x-1)^{10}}{10}+\frac{(x-1)^{11}}{11}+...
$$

I narysujmy to razem.

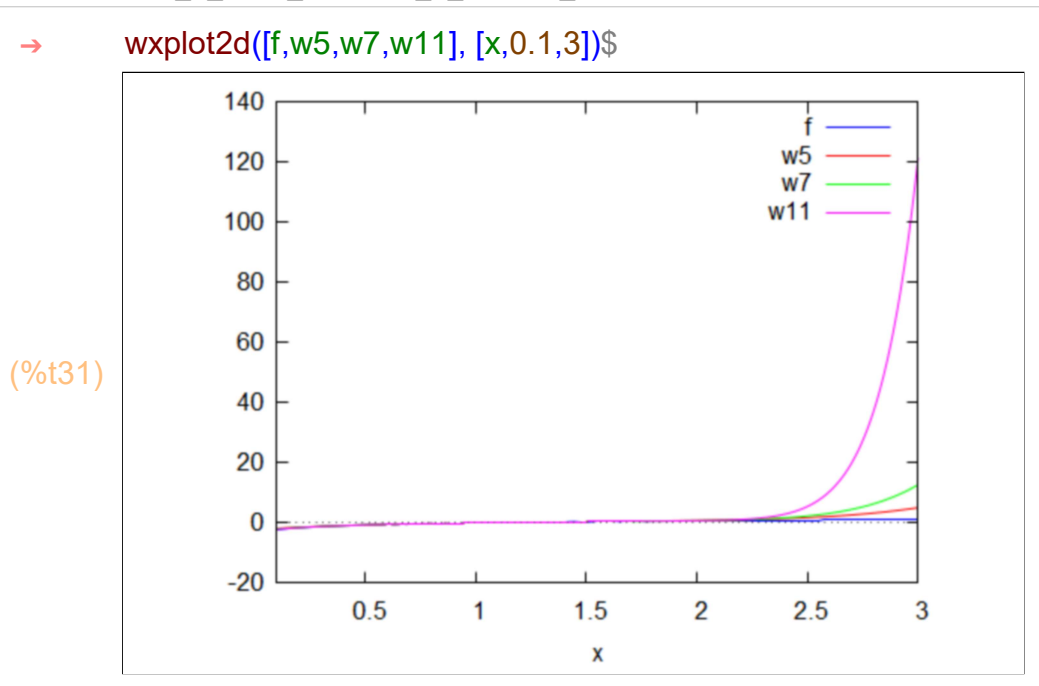

Mało widać, więc skróćmy przedział.

```
 ➔ wxplot2d([f,w5,w7,w11], [x,0.1,2.1])$
```
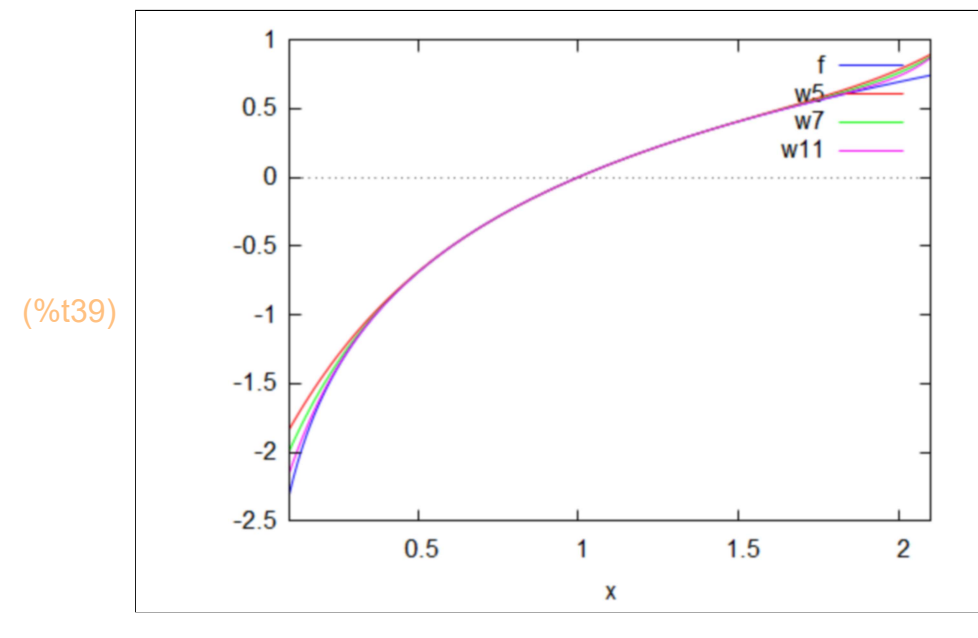

Widać, że w przedziale [1,2] wraz ze wzrostem stopnia wielomiany lepiej przybliżają logarytm (wykresy sa coraz bliżej wykresu funkcji logarytmicznej).

## Ćwiczenie 4.

Tworzymy funkcje odpowiadające równaniom. W tym celu przenosimy wszystko na jedną stronę.

f1(x1,x2):=2·x1−x2+1/9·%e^(−x1)−1; f2(x1,x2):=−x1+2·x2+1/9·%e^(−x2); (%i2)

$$
(\% \text{01}) \quad \text{f1}(x1, x2) := 2x1 - x2 + \frac{1}{9} \% \text{e}^{-x1} - 1
$$

$$
(\% \circ 2) \quad \text{f2(x1,x2)} := -x1 + 2x2 + \frac{1}{9} \% e^{-x2}
$$

Obliczamy jacobian J (str.12).

$$
\text{(%i3)} \quad J(x1,x2) := \text{"(jacobian([f1(x1,x2),f2(x1,x2)],[x1,x2]))};
$$
\n
$$
\left[\begin{array}{cc} \frac{1}{2} & \frac{1}{2} \\ \frac{1}{2} & \frac{1}{2} \end{array}\right]
$$

$$
\begin{pmatrix} \frac{\sqrt{3}}{3} & \text{J}(x1, x2) \end{pmatrix} = \begin{pmatrix} 2 - \frac{\sqrt{6}}{9} & -1 \\ 1 & 2 - \frac{\sqrt{6}}{9} \end{pmatrix}
$$

Przyjmujemy początkowe rozwiązanie (1,1).

- $(x1) 1$ x1:1; x2:1; (%i5)
- $(x2)$  1

Obliczamy macierz jednokolumnową [h1,h2] poprawek (str. 13).

(%)6)

\nH:-invert(J(x1,x2)).matrix([f1(x1,x2)],[f2(x1,x2)]);

\n
$$
-\frac{\left(2-\frac{\%e^{-1}}{9}\right)^{\%e^{-1}}}{9\left(\left(2-\frac{\%e^{-1}}{9}\right)^2-1\right)}-\frac{\frac{\%e^{-1}}{9}+1}{\left(2-\frac{\%e^{-1}}{9}\right)^2-1}
$$
\n(H)

\n
$$
-\frac{\%e^{-1}}{9\left(\left(2-\frac{\%e^{-1}}{9}\right)^2-1\right)}-\frac{\left(2-\frac{\%e^{-1}}{9}\right)\left(\frac{\%e^{-1}}{9}+1\right)}{\left(2-\frac{\%e^{-1}}{9}\right)^2-1}
$$

Wypisujemy obliczone poprawki:

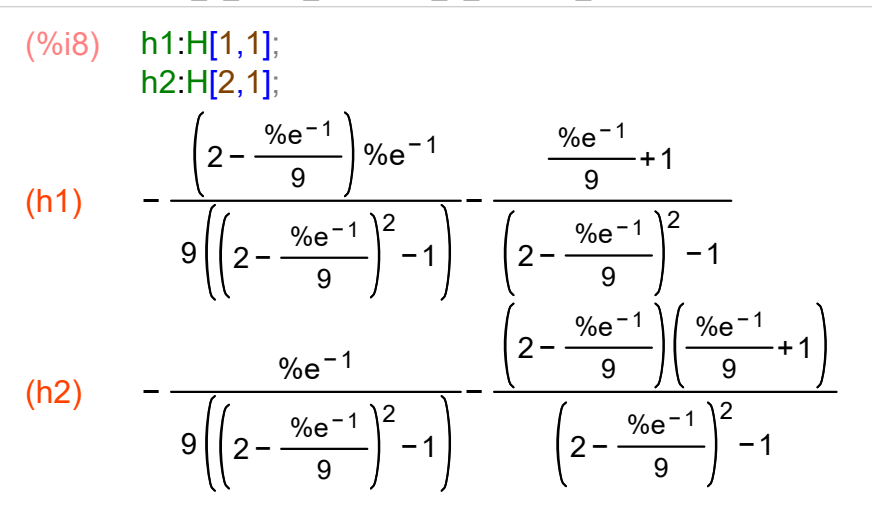

i rozwinięcia dziesiętne tych poprawek:

- (%i10) h1:H[1,1],numer; h2:H[2,1],numer;
- (h1) −0.3949573618530939
- (h2) −0.7328951531799095

Mamy teraz wszystko, żeby podać drugie przybliżenie rozwiązania (str. 14):

- x1:x1+h1; (%i12) x2:x2+h2;
- (x1) 0.6050426381469061
- (x2) 0.2671048468200905

Sprawdzamy czy kryterium stopu jest spełnione (str. 15):

- (%i13) max(abs(h1),abs(h2));
- (%o13) 0.7328951531799095

Kryterium stopu nie jest spełnione, więc zaczynamy iterowanie, tzn. kontynuujemy rachunki dla nowego (drugiego) przybliżenia. Zbierzmy wszystko czego potrzeba do jednego wejścia.

- (%i19) H:−invert(J(x1,x2)).matrix([f1(x1,x2)],[f2(x1,x2)]); h1:H[1,1],numer; h2:H[2,1],numer; x1:x1+h1; x2:x2+h2; max(abs(h1),abs(h2));
- (H) −0.00782248301174665
- −0.01151757884662652
- (h1) −0.00782248301174665
- (h2) −0.01151757884662652
- (x1) 0.5972201551351595
- (x2) 0.255587267973464
- (%o19) 0.01151757884662652
- (%i25) H:−invert(J(x1,x2)).matrix([f1(x1,x2)],[f2(x1,x2)]); h1:H[1,1],numer; h2:H[2,1],numer; x1:x1+h1; x2:x2+h2;  $max(abs(h1), abs(h2))$ ;
- (H) −3.403373523712009 10−6
	- −4.737476825217359 10−6
- (h1)  $-3.40337352371200910^{-6}$
- (h2)  $-4.73747682521735910^{-6}$
- (x1) 0.5972167517616358
- (x2) 0.2555825304966388
- (%o25) 4.737476825217359 10−6
- (%i31) H:−invert(J(x1,x2)).matrix([f1(x1,x2)],[f2(x1,x2)]); h1:H[1,1],numer; h2:H[2,1],numer; x1:x1+h1; x2:x2+h2; max(abs(h1),abs(h2));
- (H) −6.062461336562779 10−13
- −8.212597612774688 10−13
- (h1)  $-6.062461336562779$  10<sup>-13</sup>
- (h2)  $-8.21259761277468810^{-13}$
- (x1) 0.5972167517610295
- (x2) 0.2555825304958175
- (%o31) 8.212597612774688 10−13

Mamy osiągniętą zadaną dokładność, zatem kończymy rachunki. Rozwiązaniem numerycznym jest:

- x1; (%i33)
	- x2;
- (%o32) 0.5972167517610295 (%o33) 0.2555825304958175
- (%i22) kill(all);
- (%o0) done

Ćwiczenie 5.

Funkcje odpowiadające równaniom są tutaj postaci:

- f1(x,y,z):=x·y−z^2−1; f2(x,y,z):=x·y·z−x^2+y^2−2; f3(x,y,z):=%e^x−%e^y+z−3; (%i3)
- $(\% 01)$  f1(x,y,z):=x y-z<sup>2</sup>-1
- $(\% 02)$  f2(x,y,z):=x y z-x<sup>2</sup>+y<sup>2</sup>-2
- $(\%o3)$  f3(x,y,z) :=%e<sup>x</sup> –%e<sup>y</sup> +z-3

Obliczam jakobian:

(%)i4) 
$$
J(x,y,z) := \text{``(jacobian([f1(x,y,z),f2(x,y,z),f3(x,y,z)],[x,y,z]))};
$$

\n(%)04)  $J(x,y,z) := \begin{cases} y & x & -2z \\ y & z-2 \times xz+2y & xy \\ y_{6}e^{x} & -y_{6}e^{y} & 1 \end{cases}$ 

Przyjmujemy początkowe rozwiązanie (1,1,1).

 $(x)$  1  $(y)$  1 x:1; y:1; z:1; (%i7)

 $(z)$  1

Obliczamy macierz jednokolumnową [h1,h2,h3] poprawek

## (%i8) H:−invert(J(x,y,z)).matrix([f1(x,y,z)],[f2(x,y,z)],[f3(x,y,z)]);

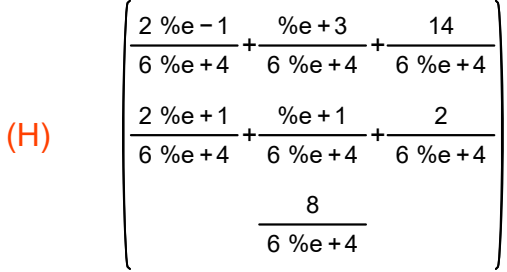

i drugie przybliżenie rozwiązania razem z kryterium stopu:

- x:x+H[1,1],numer; (%i12) y:y+H[2,1],numer; z:z+H[3,1],numer; max(abs(H[1,1]),abs(H[2,1]),abs(H[3,1])),numer;
- (x) 2.189326096598902
- (y) 1.598475156656986
- (z) 1.393900626627944
- (%o12) 1.189326096598902

Zaczynamy iterowanie, aż do osiągnięcia zadanej dokładności.

−0.3387364512718747 (%i17) H:-invert(J(x,y,z)).matrix([f1(x,y,z)],[f2(x,y,z)],[f3(x,y,z)]); x:x+H[1,1],numer; y:y+H[2,1],numer; z:z+H[3,1],numer; max(abs(H[1,1]),abs(H[2,1]),abs(H[3,1])),numer;

- (H) −0.1542237406398924
- −0.1156766263065727
- (x) 1.850589645327027
- (y) 1.444251416017093
- (z) 1.278224000321371
- (%o17) 0.3387364512718747

(%i22) H:-invert(J(x,y,z)).matrix([f1(x,y,z)],[f2(x,y,z)],[f3(x,y,z)]);  $x:x+H[1,1]$ , numer; y:y+H[2,1],numer; z:z+H[3,1],numer; max(abs(H[1,1]),abs(H[2,1]),abs(H[3,1])),numer;

−0.07042844907719042

(H) −0.01981543665577125

−0.03893155989984558

- (x) 1.780161196249836
- (y) 1.424435979361322
- (z) 1.239292440421526
- (%o22) 0.07042844907719042

(%i27) H:-invert(J(x,y,z)).matrix([f1(x,y,z)],[f2(x,y,z)],[f3(x,y,z)]); x:x+H[1,1],numer; y:y+H[2,1],numer;

z:z+H[3,1],numer; max(abs(H[1,1]),abs(H[2,1]),abs(H[3,1])),numer;

−0.00248648742632395

- (H) −4.750538518618381 10−4
	- −0.001818622595949762
- (x) 1.777674708823513
- (y) 1.42396092550946
- (z) 1.237473817825576
- (%o27) 0.00248648742632395
- (%i32) H:-invert(J(x,y,z)).matrix([f1(x,y,z)],[f2(x,y,z)],[f3(x,y,z)]); x:x+H[1,1],numer; y:y+H[2,1],numer; z:z+H[3,1],numer; max(abs(H[1,1]),abs(H[2,1]),abs(H[3,1])),numer;

−2.790809631691784 10−6

(H) −3.276209289979324 10−7

−2.700089459099957 10−6

- (x) 1.777671918013881
- (y) 1.423960597888531
- (z) 1.237471117736117

(%o32) 2.790809631691784 10−6

- −3.140350633710094 10−12 (%i37) H:-invert(J(x,y,z)).matrix([f1(x,y,z)],[f2(x,y,z)],[f3(x,y,z)]); x:x+H[1,1],numer; y:y+H[2,1],numer; z:z+H[3,1],numer; max(abs(H[1,1]),abs(H[2,1]),abs(H[3,1])),numer;
- (H) −4.212077940308601 10−14

−4.413284143177326 10−12

- (x) 1.777671918010741
- (y) 1.423960597888489
- (z) 1.237471117731703
- (%o37) 4.413284143177326 10−12

Kryterium stopu jest spełnione. W otrzymamnym rozwiązaniu:

(%i40) x; y;

- z;
- (%o38) 1.777671918010741
- (%o39) 1.423960597888489
- (%o40) 1.237471117731703

mamy 11 cyfr dokładnych po przecinku.